## Information and Media Center Account

## [Application for Creating an Account] (For who have no staff/student number)

/ /

To Director of Information and Media Center

I hereby apply for creating Information and Media Center Account as follows.

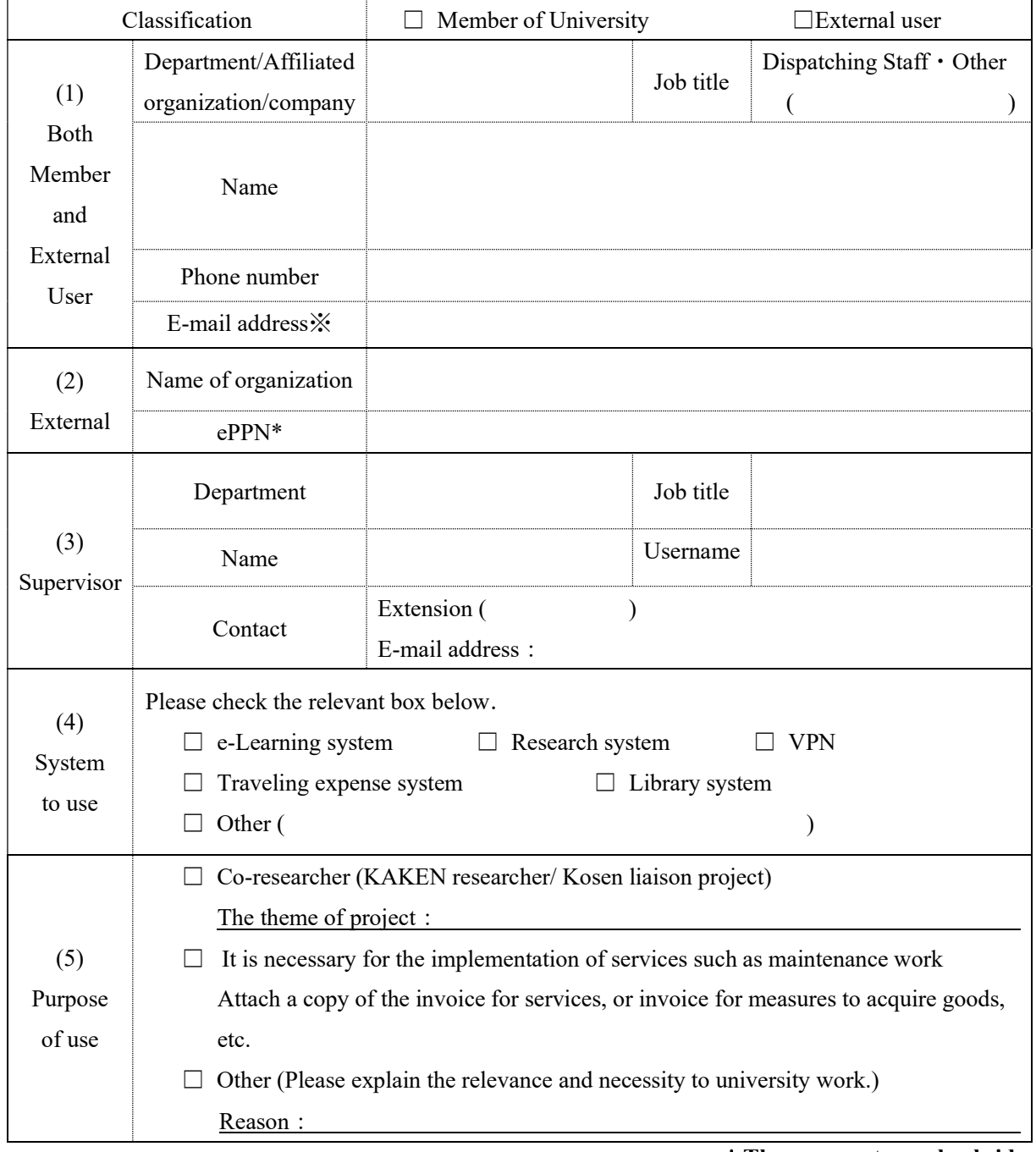

\*There are notes on backside.

## Signature of supervisor

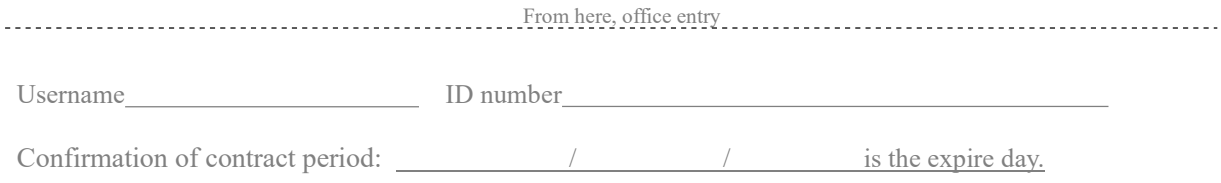

\* ePPN is abbreviation for eduPersonPrincipalName. The detail is following.

https://meatwiki.nii.ac.jp/confluence/display/GakuNinShibInstall/eduPersonPrincipalName Please inquire your department's user authentication infrastructure administrator if you are not sure.

- For external users, e-mail addresses other than the one issued by your institution will not be accepted.
- Refer the HP below for security policy. http://www.tut.ac.jp/intr/image/append/gakusoku/dai4/13joho\_policy.html
- Note for the use of computer and network (Only available from the on-campus network) http://imc.tut.ac.jp/sites/default/files/netatcolor.pdf
	- 【Note】

This account will expire at the end of school year. Those who want to continue using the account should contact to Staff Room 1 (desk@imc.tut.ac.jp or Extension: 6639).

If the supervisor is no longer enrolled at the university, the account will be expired.

The supervisor will make sure that the user follows the University's security policy and precautions for using the center.

If user causes an accident on the use of network or computer, the necessary measures will be taken according to the policy.